## FACILIWORKS MOBILE

## TAP INTO THE POWER OF FACILIWORKS CMMS SOFTWARE

FaciliWorks Mobile CMMS provides an extra layer of flexibility by allowing technicians to enter any and all information about preventative maintenance, work orders and meter readings on a mobile device as the work is being performed, eliminating redundancy, minimizing errors and saving time and effort.

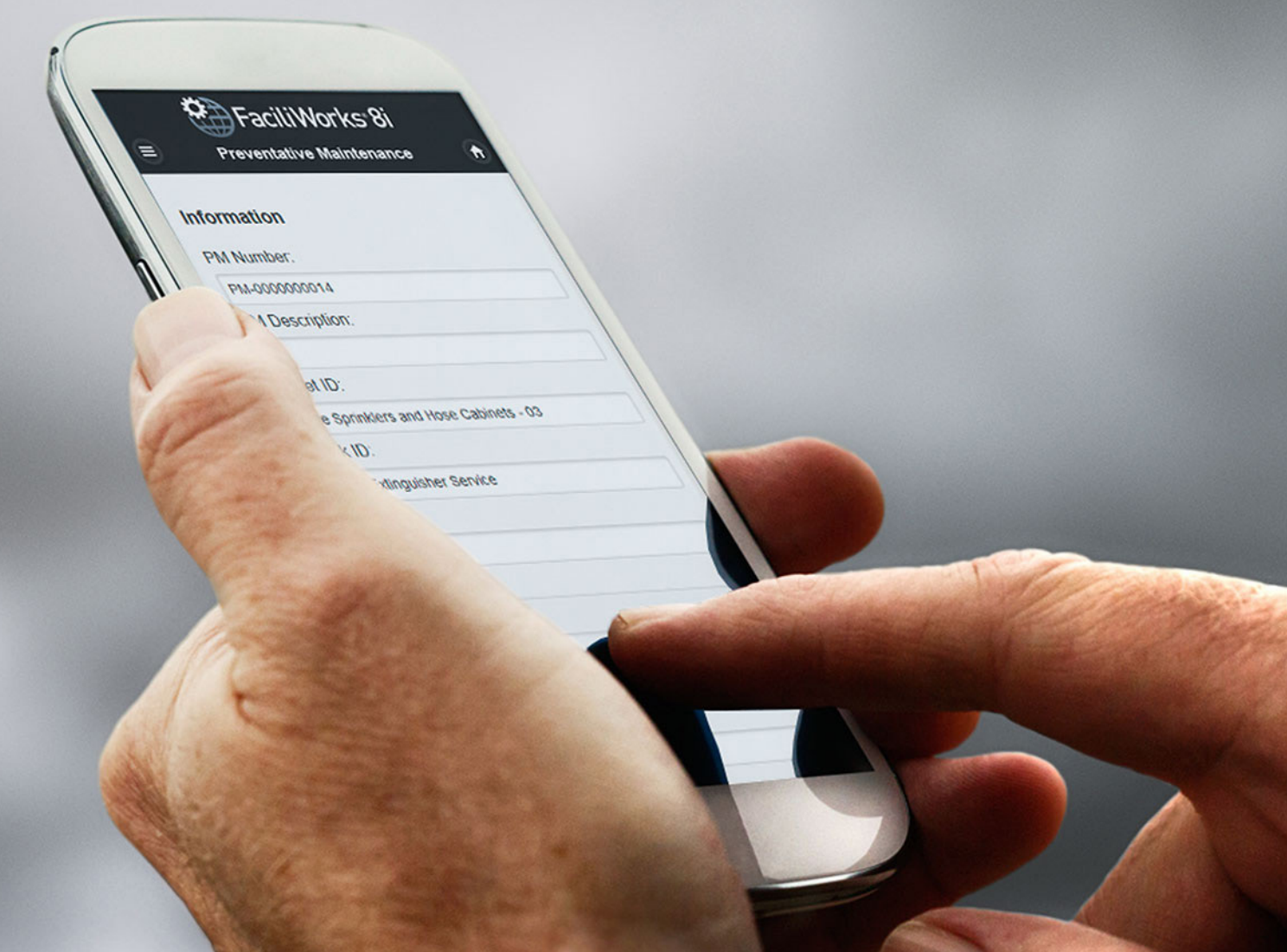

## FACILIWORKS MOBILE

FaciliWorks Mobile CMMS software (available only with FaciliWorks Enterprise and at no additional cost) delivers maximum efficiency without the paperwork. It allows technicians to enter information about preventative maintenance, work orders and meter readings on a mobile device as the work is being performed, eliminating redundancy, minimizing errors and saving time and effort. They can even create work orders on the fly. The mobile interface only provides access to the information techs need – nothing more – so there's no extraneous data to slow them down.

With smart filters, simplified menus and data summaries, the technician can filter for records by pertinent criteria and access the necessary associated task, labor, part, tool, contractor, procedure and checklist details.

- Runs on any Web browser
- Access, edit, close and create work orders
- Access, edit and close PM orders
- Update meter readings from the asset location
- FaciliWorks security and asset grouping extend to Mobile
- All data updates real time
- Free with FaciliWorks Enterprise

FaciliWorks Mobile allows quick data retrieval through various inputs including voice (talk-to-text), barcode scanning, filtering and smart lists. Smart lists are very convenient when retrieving data in the field. You can enter in a single word or part of a word that is in the description of a part, asset, task, staff member or tool. FaciliWorks Mobile then returns a list of related items and you simply select the desired item from this list.

**Contact us today for your free personalized web demo and we will gladly advise you on the ideal version, setup and use of FaciliWorks for your company's unique needs, goals and compliance requirements.**

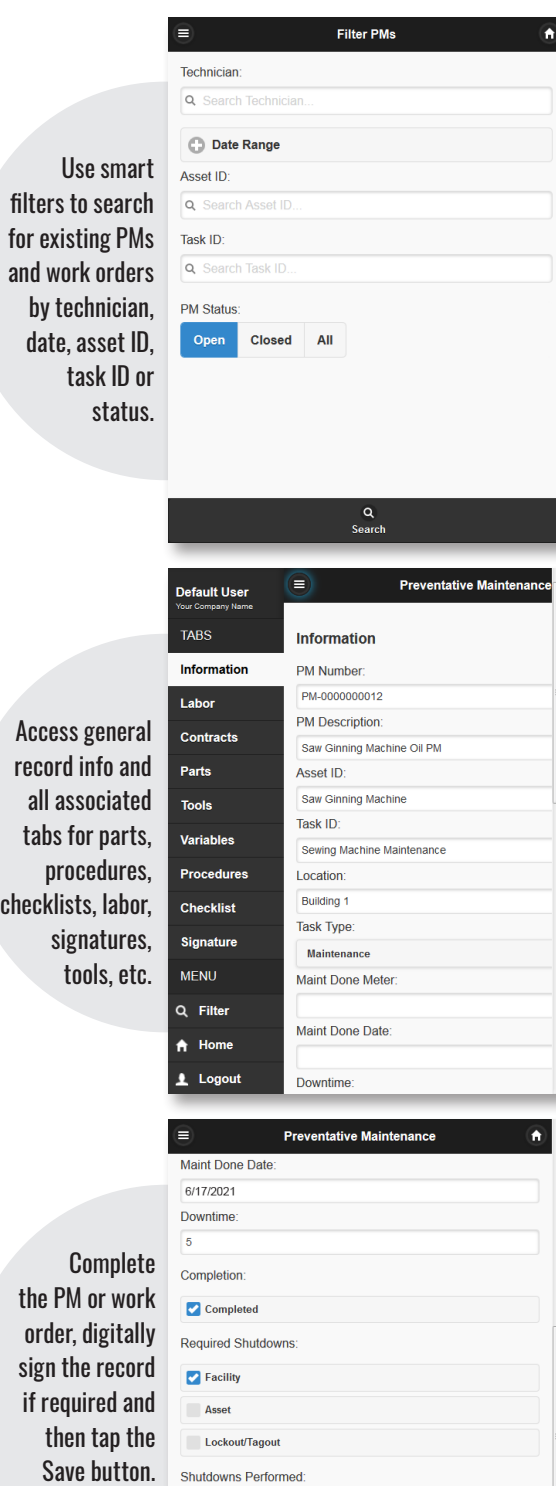

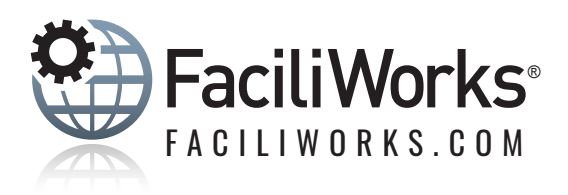

It's that easy!

**Pa** Facility Asset Lockout/Tagout Task User 1